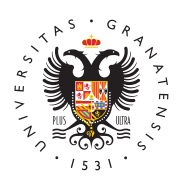

## **UNIVERSIDAD** DE GRANADA

[Centro de Investi](http://cimcyc.ugr.es/)gación [Mente, Cereb](http://cimcyc.ugr.es/)ro y [Comportami](http://cimcyc.ugr.es/)ento

## [TRASPASANDO EL MURO: ACCESO ABIERTO](http://cimcyc.ugr.es/facultad/noticias/traspasando-el-muro-acceso-abierto-a-la-ciencia) A LA C 12/02/2014

El objetivo de este curso es introducir a los conceptos básicos del acceso abierto (Open Access) a la literatura científica. El cuso de 2 horas consta de una parte práctica dónde se define el origen del acceso abierto, las políticas vinculadas al acceso abierto por parte de revistas científicas e instituciones y el impacto que están teniendo, asimismo se presentan las principales herramientas y directorios vinculados al acceso abierto (repositorios, sherpa-romeo Dulcinea, etc &). En la segunda parte nos concentramos en mostrar de manera práctica como poner en acceso abierto de forma eficaz los materiales que se derivan de nuestras investigaciones. Más concretamente nos concentramos en cómo poner en acceso abierto científicos, el material complementario y los datos de investigació con un epílogo donde se apuntan los beneficios del acceso abierto producción científica, centrándonos especialmente en la medición través de las descargas y el posi

ORGANIZA Aula de Formación del Vicerrectorado den Posittiigcanc Cóinent [http://investigacion.ugr.es/au](http://investigacion.ugr.es/aulaformacion)l@ectmoadie nhovestigación Mente, Cere Comportamiento (CIMM CpYC) cimcyc.ugFrE CsHA Y LUGAR Viernes 21 de Febrero de 2014 de 12:00 a 14:00 Horas Centro de Investigación Comportamiento (CIMCYC) TEMARIO BÁSICO TEORÍA Introducción Open Access (OA) Las políticas del acceso abierto Kit de herramie abierto PRÁCTICA ¿Cómo poner en acceso abierto los artículos? ¿Cómo poner en acceso abierto el material complementario? ¿Cómo poner en acces de investigación? EPÍLOGO La medición de la visibilidad - descargas